## **Exploring Linear Functions For the Teacher**

#### *Objectives:*

Using the **LINEAR** aplet, the student will identify the slope and the y-intercept given a linear equation, and will describe the various effects positive, negative and zero values have on the graph.

#### *Functionality:*

When the student selects **START** , the **LINEAR NOTE** will be displayed.

The student should then go to the **SKETCH** for a visual explanation.

In order to adjust the values for *slope*, **M**, and the *y-intercept*, **B**, or to enter other values, the student should press **VIEWS** and make appropriate choices. The basic function **y = x** will appear in dot mode for comparison to the "adjusted" graph.

After the students have explored how M and B effect the graph, then they should select a **Target** . The calculator will display the graph of a line. The student should match the line by choosing values for M and B.

The students may also enter any value for M and B by selecting **Enter M. B** from the views menu. Input boxes will prompt the student to enter a value. The equation of the line will be shown at the top of the plot screen.

**Reset** will return the values for M and B to the default values  $(M = 1, B = 0)$  and will plot the line.

### Notes:

- ! A more advanced form of this aplet, called **Linear Explorer**, is available from **The HP HOME view** at http://www.hphomeview.com
- ! A very advanced aplet, called **Quadratic Explorer**, is also available from the same site. This aplet comes with student worksheets.

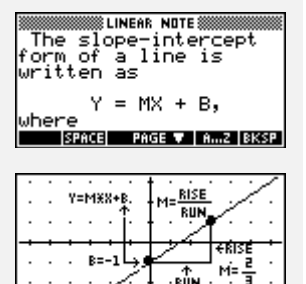

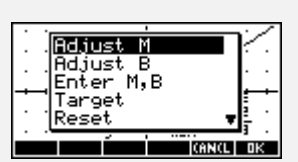

PAGE V TEXT DRAM

STOP NEWP

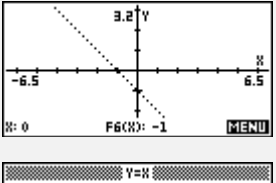

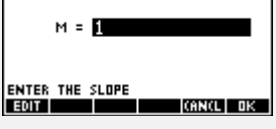

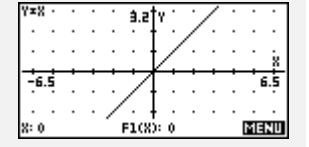

# **Exploring Linear Functions <b>For the Teacher** -- page 2

### *Additional Exploration:*

Use the **Build Your Own** feature in the numeric setup of the Function aplet to have students create a table of x and y values for a given line. An example would be:

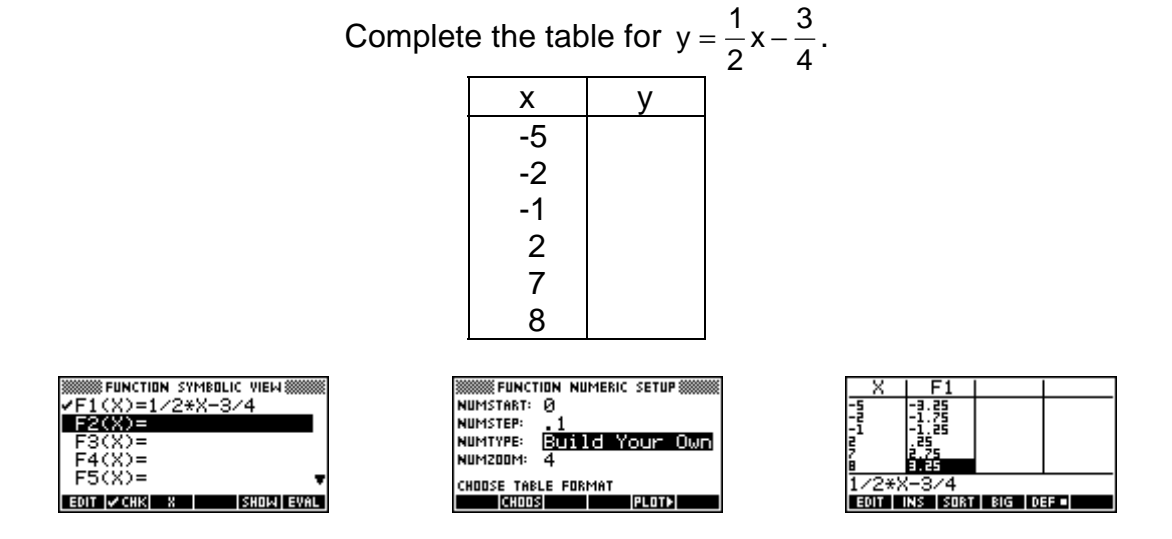

Programs associated with this aplet:

.LIN.M, .LIN.B, .LIN.E, .LIN.T, .LIN.R, .LIN.S, .LIN.P, .LIN.SV

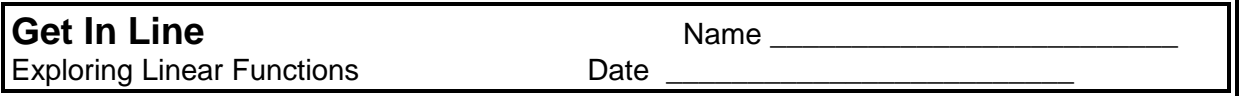

Directions: Using the **LINEAR** aplet, **Reset** , then return to **VIEWS** to adjust M and B in order to complete the activity. Complete the table, based upon different values for M.

*Note: Line slant options are L* = left, R = right, H = horizontal, V = vertical. *Slope options are* VS = very steep, S = steep, NS = not steep*.*

| -.-r-<br>If M value is | the line slants | $\cdot$ .<br>$\frac{1}{2}$<br>the slope is | ---<br>.<br>$\frac{1}{2}$<br>graph relative to $y = x$ |
|------------------------|-----------------|--------------------------------------------|--------------------------------------------------------|
| 1. $\frac{-5}{2}$      |                 |                                            | X<br>6.5<br>$-3.1$                                     |
| $2. -1$                |                 |                                            | 6.5<br>-9.1                                            |
| 3. $\frac{1}{2}$       |                 |                                            | 6.5<br>3.1                                             |
| 4.2                    |                 |                                            | X.<br>6.5                                              |

5. For values of M that are positive, the line slants For negative values of M, the line slants Predict what will happen if M is zero. The line is

 Complete the table based upon different values for B. *Note: Line move options are* L = left, R = right, U = up, D = down.

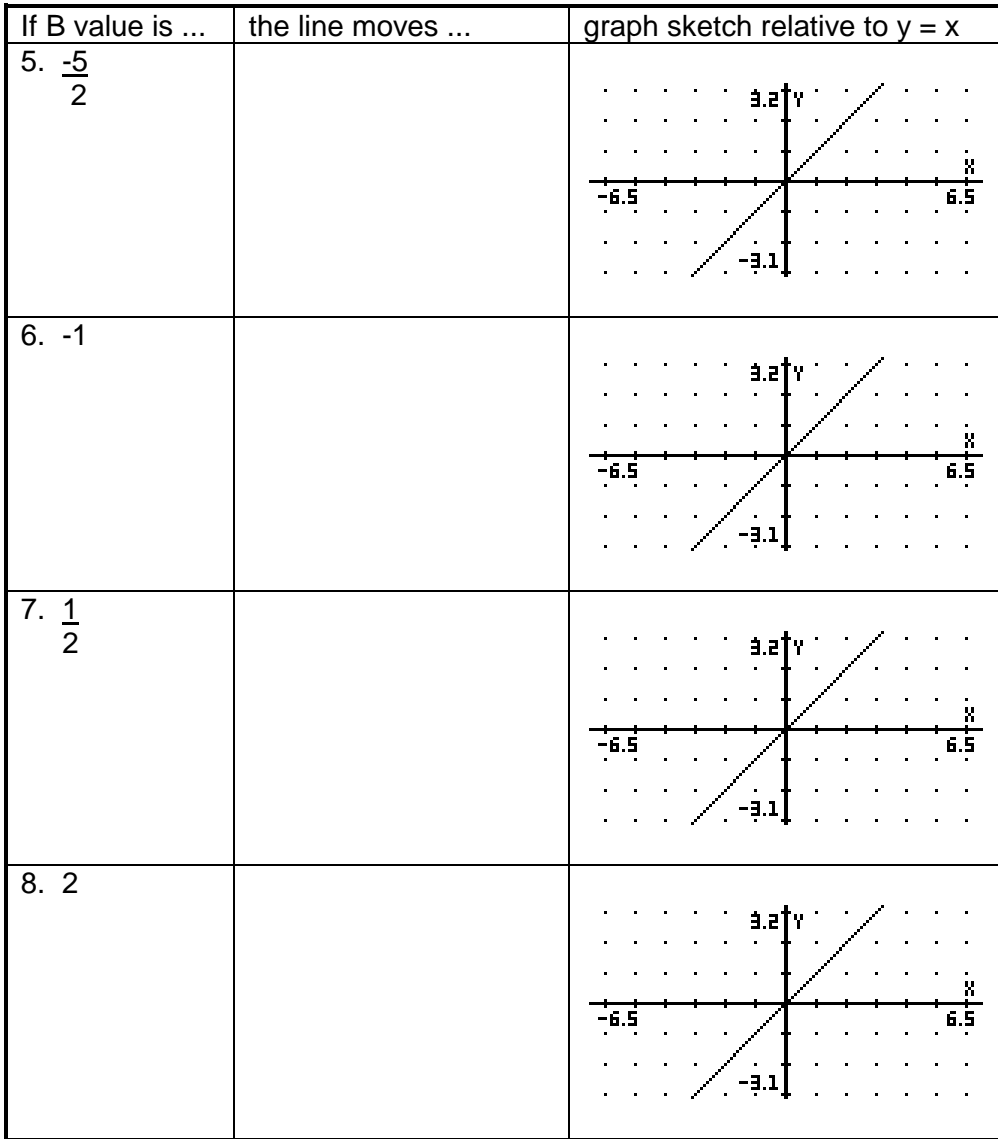

- 9. For positive values of B, the line is shifted For negative values of B, the line is shifted \_\_\_\_\_\_\_\_\_\_\_\_\_\_\_\_\_\_\_\_\_\_\_\_\_\_\_\_\_\_\_\_\_\_ The line is not shifted when the value of B is \_\_\_\_\_\_\_\_\_\_\_\_\_\_\_\_\_\_\_\_\_\_\_\_\_\_\_\_\_\_\_\_\_
- 10. Describe what would happen if you put in a value for both M and B. Sketch at least two examples below.

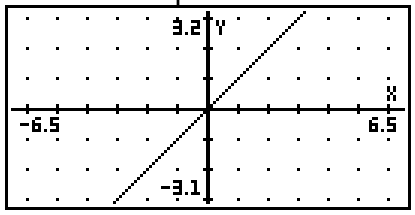

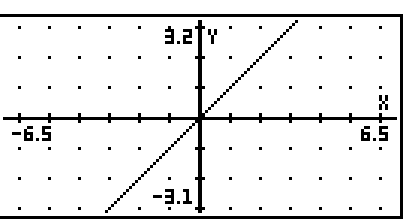

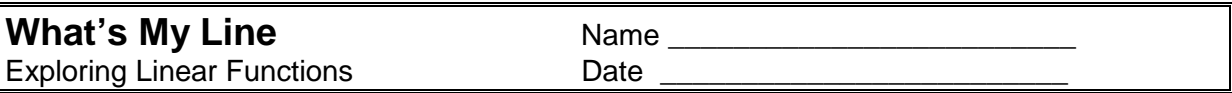

Directions: Using the LINEAR aplet, Reset, then return to **VIEWS** to enter M and B. For this matching activity, write the number of the graph that matches the equation in the space provided.

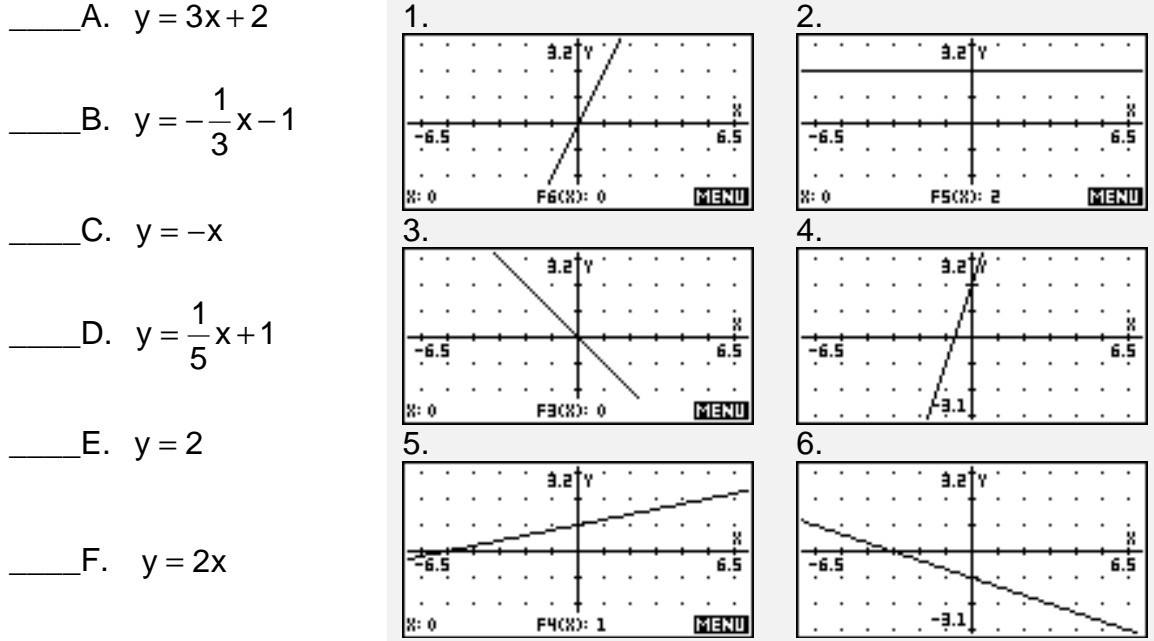

7. Using A - F, state the values for the slope and the y-intercept. Fill in the values in the table. Describe the shift of the line compared to  $y = x$ .

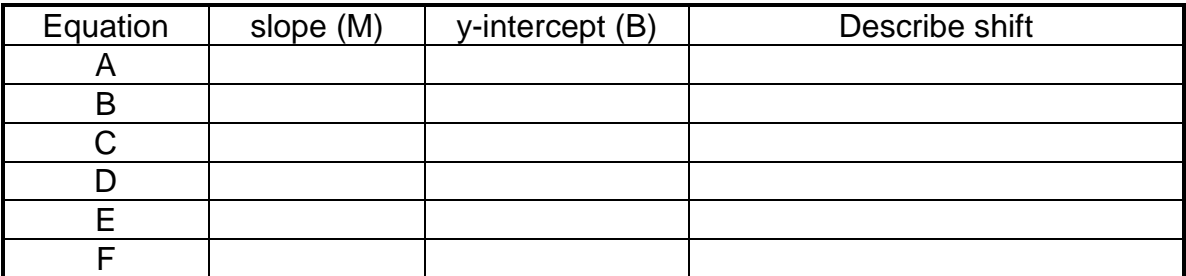

8. Write an equation for the line having the given slope and y-intercepts.

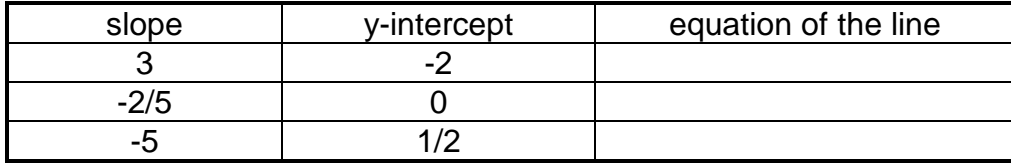